# CDS 101/110 Homework #2 Solution

Problem 1 (CDS 101, CDS 110): (20 points for CDS 101, 25 Points for CDS 110)

(a) At equilibrium,  $\ddot{q} = \dot{q} = 0$ . So,  $m\ddot{q} = -k(q + aq^3) - b\dot{q}$  becomes  $0 = -k(q + aq^3)$ . Solve for q to get  $q = 0$ . Ignore the imaginary q because this is a physical system.

Therefore, the equilibirum point is  $(q, \dot{q}) = (0, 0)$ . Note that  $q = 0$  alone is not enough.

(b) Code:

```
m = 1000;k = 250;a = 0.02;b = 100;[x1,x2]=meshgrid(-1:0.2:1, -1:0.2:1);
x1dot = x2;x2dot = (-k/m) * (x1+a*x1^3) -b*x2/m;quiver(x1,x2,x1dot,x2dot);
xlabel('$q$','Interpreter','latex')
ylabel('$\dot{q}$','Interpreter','latex')
```
Plot:

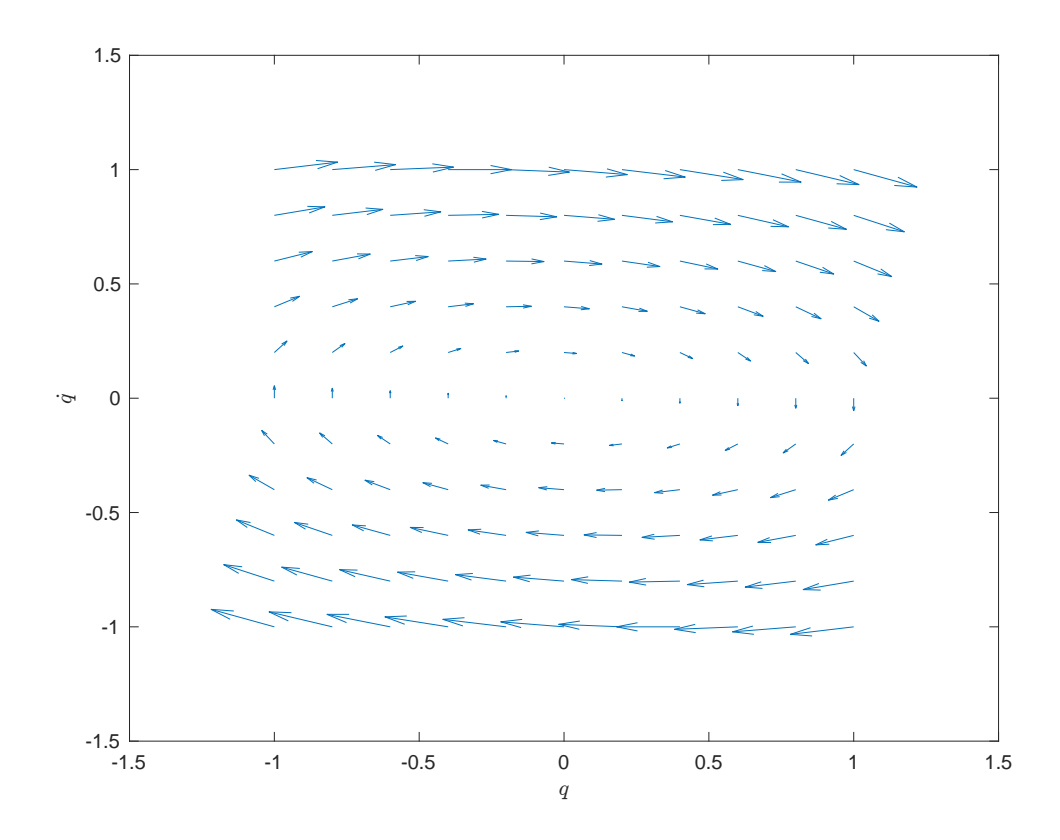

(c) Let  $x = (x_1, x_2)$  where  $x_1 = q$  and  $x_2 = \dot{q}$ . Rewrite  $m\ddot{q} = -k(q + aq^3) - b\dot{q}$  as

$$
\frac{dx}{dt} \triangleq F = \begin{bmatrix} x_2 \\ -\frac{k}{m}(x_1 + ax_1^3) - \frac{b}{m}x_2 \end{bmatrix}
$$

Take the derivative:

$$
\frac{dF}{dx} = \begin{bmatrix} 0 & 1\\ -\frac{k}{m}(1+3ax_1^2) & -\frac{b}{m} \end{bmatrix}
$$

At equilibrium,

$$
\frac{dF}{dx} \triangleq A \begin{bmatrix} 0 & 1\\ -\frac{k}{m} & -\frac{b}{m} \end{bmatrix}
$$

Thus, the linearized system is

$$
\frac{dx}{dt} = \begin{bmatrix} 0 & 1 \\ -\frac{k}{m} & -\frac{b}{m} \end{bmatrix} x
$$

- (d) The eigenvalues of A are  $-0.05 \pm 0.4975i$ . The real parts are all less than zero. Therefore, the system is assymtotically stable.
- (e) Solution to linear system can be rewrite as an exponential function. Since the real parts of all eigenvalues of A are less than zero, the system is decaying exponentially. Therefore, the system is exponentially stable.

### Problem 2 (CDS 101, CDS 110): (15 points)

Code:

```
% x1 represents the reference velocity minus velocity
% x2 represents the velocity
[x1,x2]=meshgrid(-5:0.5:5, 15:0.5:25);
% Set the reference speed and the current error
Vr = 20;Verr = Vr - x2;% Gain values
Kp = .5; Ki = .1;% Set the throttle
u = Kp*Verr + Ki*xl;% Saturate the input of the throttle
u = min(u, 1); u = max(0, u);% Parameters for defining the system dynamics (agree with simulink model)
m = 1000; % mass of the vehcile
alpha = 16; % gear ratios
Tm = 190; % engine torque constant, Nm
wm = 420; % peak torque rate, rad/sec
```

```
beta = 0.4; % torque coefficient
Cr = 0.01; % coefficient of rolling friction
rho = 1.3; % density of air, kg/m?3
Cd = 0.32; % drag coefficientA = 2.4; % car area, m?2
g = 9.8; % gravitational constant
qear = 3; \frac{1}{3} ehoose the desired gear
theta = 0; \frac{1}{3} the angle of the surface you?re driving on
% Determine the driving force
omega = alpha*x2;
torque = u .* Tm .* ( 1 - beta * (omega/wm - 1).^2 );
F = alpha * torque;% Determine the opposing forces
Fr = m * g * Cr; % Rolling friction
Fa = 0.5 \times rho \times Cd \times A \times (x2).<sup>2</sup>2; % Aerodynamic drag<br>Fg = m \times g \times sin(theta); % Road slope force
Fg = m * g * sin(theta);<br>
Fd = Fr + Fa + Fg;
                                        % total deceleration
% Determine the right side of the differential equation
dx1 = Verr;
dx2 = (F - Fd)/m;% Plot
```

```
quiver(x1,x2,dx1,dx2)
ylabel('Velocity')
xlabel('Integral of reference velocity minus velocity')
```
### Plot:

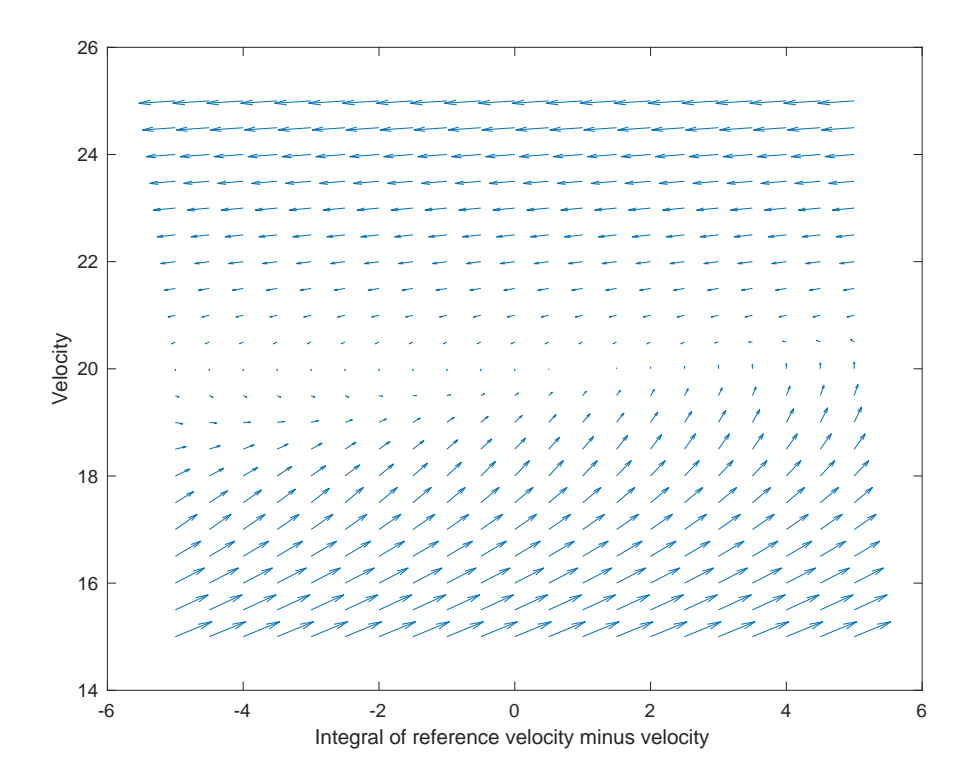

# Problem 3 (CDS 110): (15 points)

(a) Clearly  $V_1(x)$  is positive definite. To examine  $\dot{V}_1(x)$ , taking the derivative of  $V_1$  and substituting the dynamics, we have

$$
\frac{dV_1(x)}{dt} = -ax_1^2 - bx_1x_2 - cx_2
$$

To check whether this is negative definite, we complete the square by writing

$$
\frac{dV_1(x)}{dt} = -a(x_1 + \frac{b}{2a}x_2)^2 - (c - \frac{b^2}{4a})x_2^2
$$

Since  $a > 0$ , clearly  $V_1$  is negative semidefinite if  $c - \frac{b^2}{4a} \ge 0$ .

(b) Consider  $V_2(x) = \frac{1}{2}x_1^2 + \frac{1}{2}(x_2 + \frac{b}{c-a}x_1)^2$ . It is easy to show that  $V_2(x)$  is positive definite since  $V_2(x) \ge 0$ for all x and  $V_2(x) = 0$  implies that  $x_1 = 0$  and  $x_2 + \frac{b}{c-a}x_1 = x_2 = 0$ . Note that here we require that  $c \neq a$ .

We now check the time derivative of  $V_2$ :

$$
\frac{dV_2(x)}{dt} = x_1\dot{x}_1 + (x_2 - \frac{b}{c-a}x_1)(\dot{x}_2 + \frac{b}{c-a}\dot{x}_1)
$$
  
=  $-ax_1^2 + (x_2 + \frac{b}{c-a}x_1)(-bx_1 - cx_2 - \frac{ab}{c-a}x_1)$   
=  $-ax_1^2 + (x_2 + \frac{b}{c-a}x_1)(-cx_2 - \frac{bc}{c-a}x_1)$   
=  $-ax_1^2 + -c(x_2 + \frac{b}{c-a}x_1)^2$ 

We see that  $V_2(x)$  is negative definite. Hence, we show that  $V_2(x)$  is a Lyapunov function as long as  $c \neq a$ .

### Problem 4 (CDS 110): (15 points)

Elimination of u gives the following differential equation for the closed loop system

$$
\frac{dx}{dt} = \begin{bmatrix} k & 1 \\ -4k & -3 \end{bmatrix} x
$$

This equation has the characteristic polynomial

$$
\lambda(s) = (s - k)(s + 3) + 4k = s^2 + (3 - k)s + k
$$

Solvig for s by setting  $\lambda(s) = 0$ , we get  $s = 0.5(k - 3 \pm 1)$ √  $(9+k^2-10k)$ .

Code:

```
k = 0:0.01:10;root_1 = 0.5*(k-3 + sqrt(9+k.^2-10*k));root_2 = 0.5*(k-3 - sqrt(9+k.^2-10*k));plot(real(root_1),imag(root_1),real(root_2),imag(root_2))
xlabel('Real')
ylabel('Imaginary')
```
Plot:

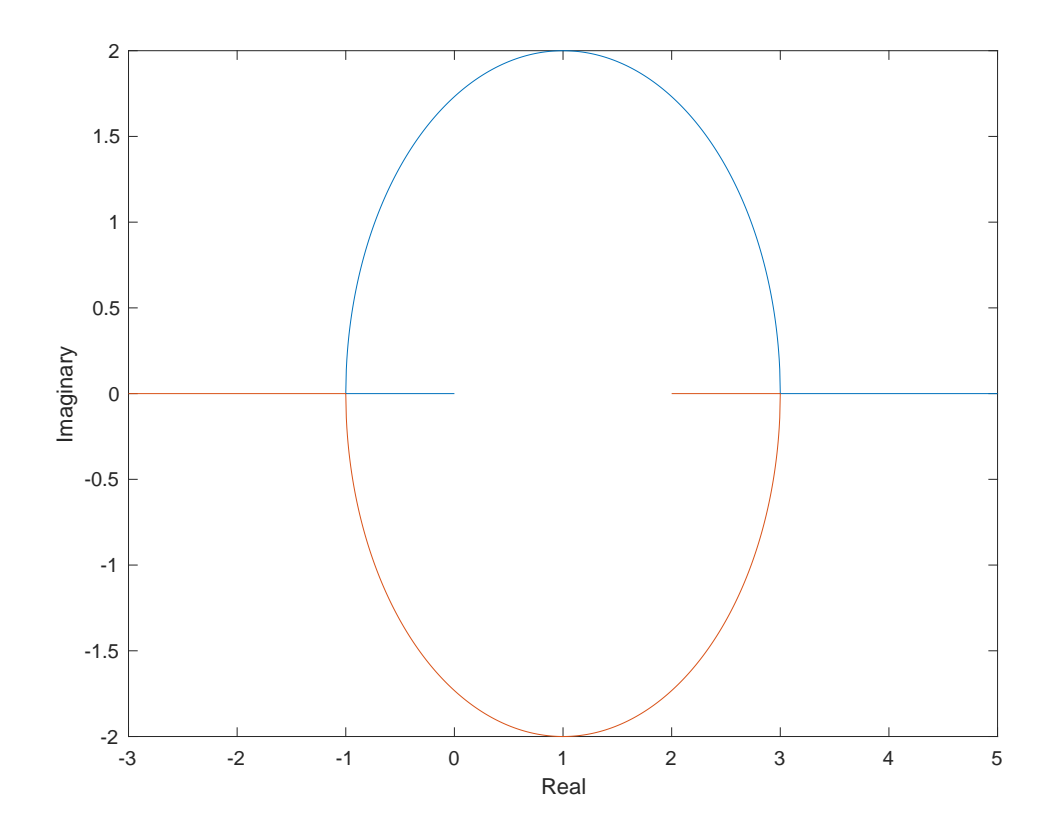